# Logic Synthesis with Synopsys Design Compiler

Formal Hardware Verification(COEN6551) Summer 2016

Synthesis = Faithful transformation from one description to another

RTL  $\rightarrow$  Gate level

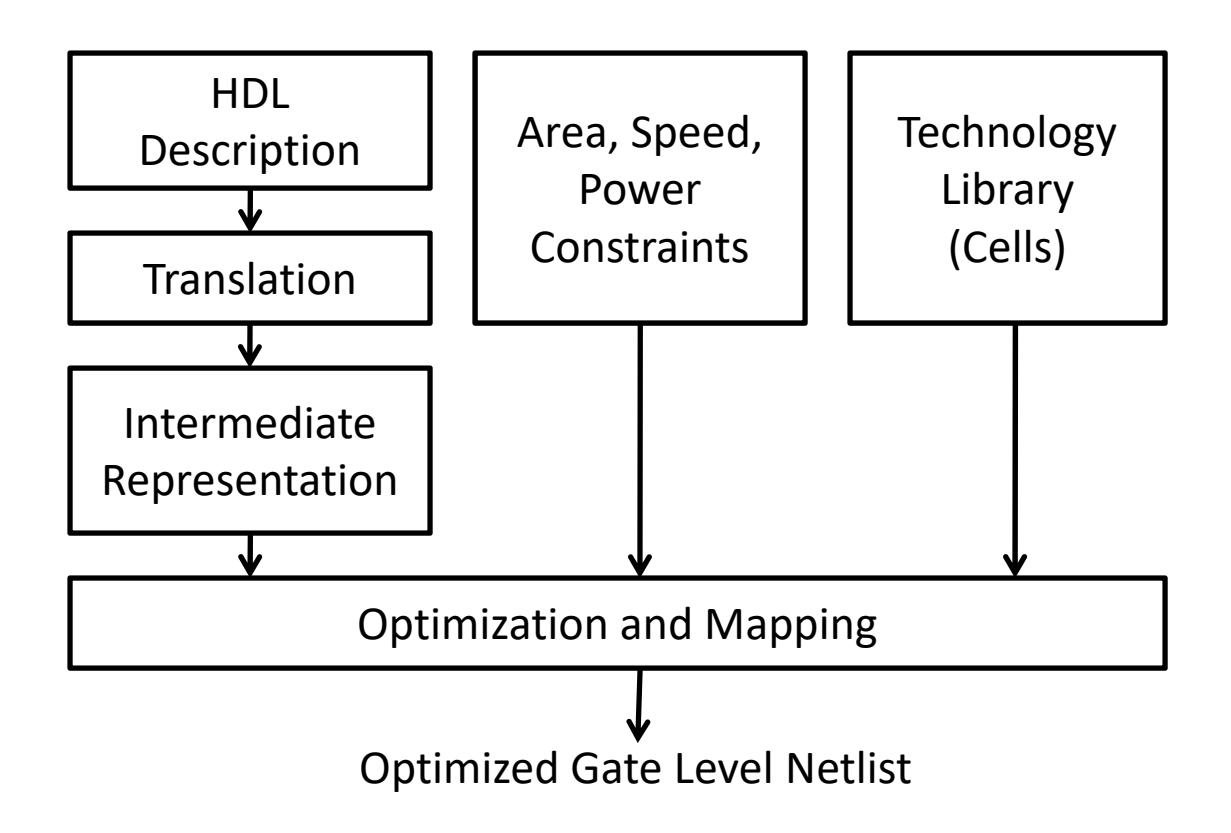

# Setup

Make new directory : mkdir synopsys

Copy HDL and setup files: use UNIX copy command

Source the environment file: source /CMC/ENVIRONMENT/synopsys.env

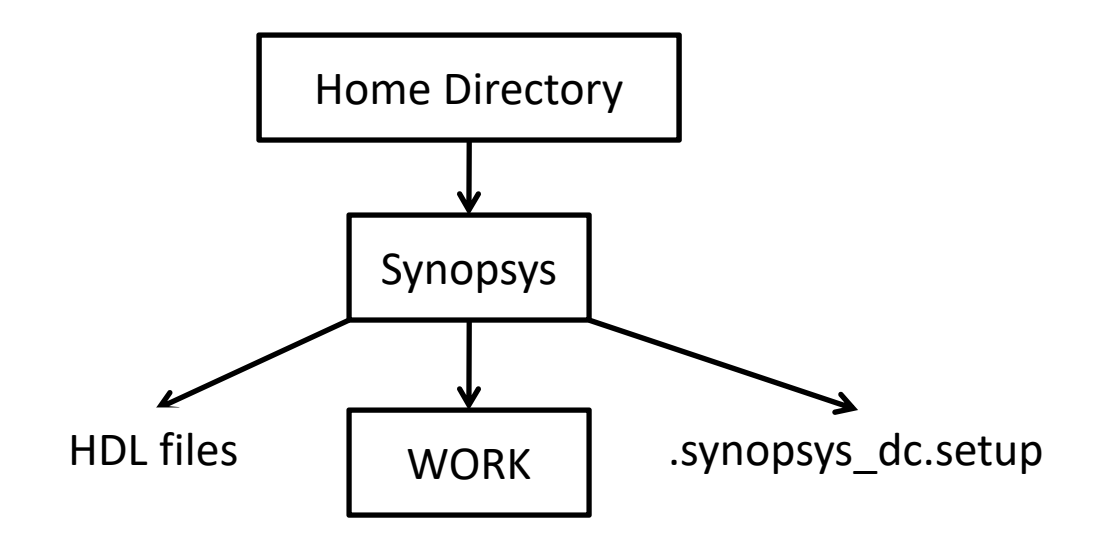

# design\_analyzer &

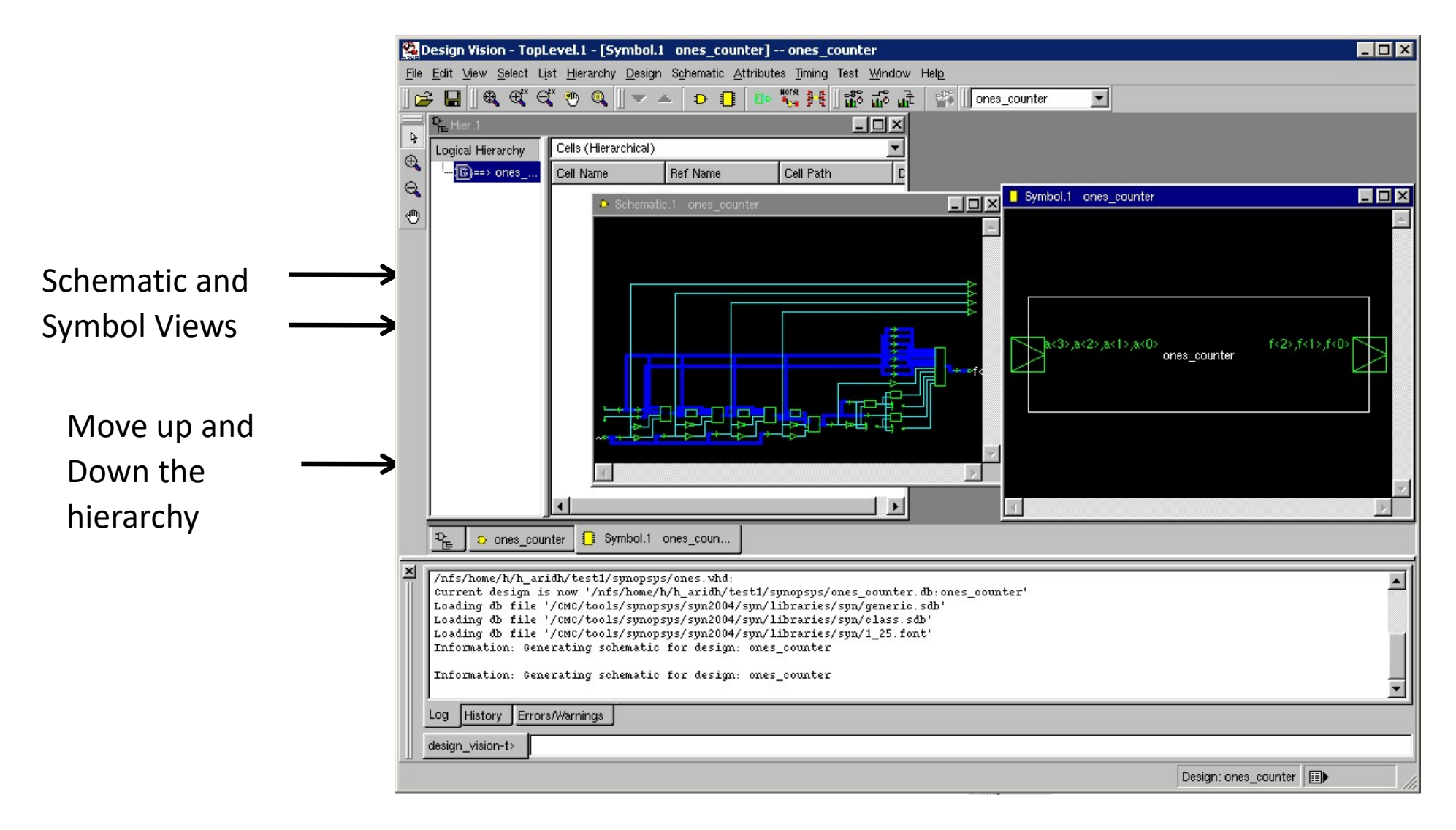

#### fm\_shell ‐f scriptfile

### Symbolic View

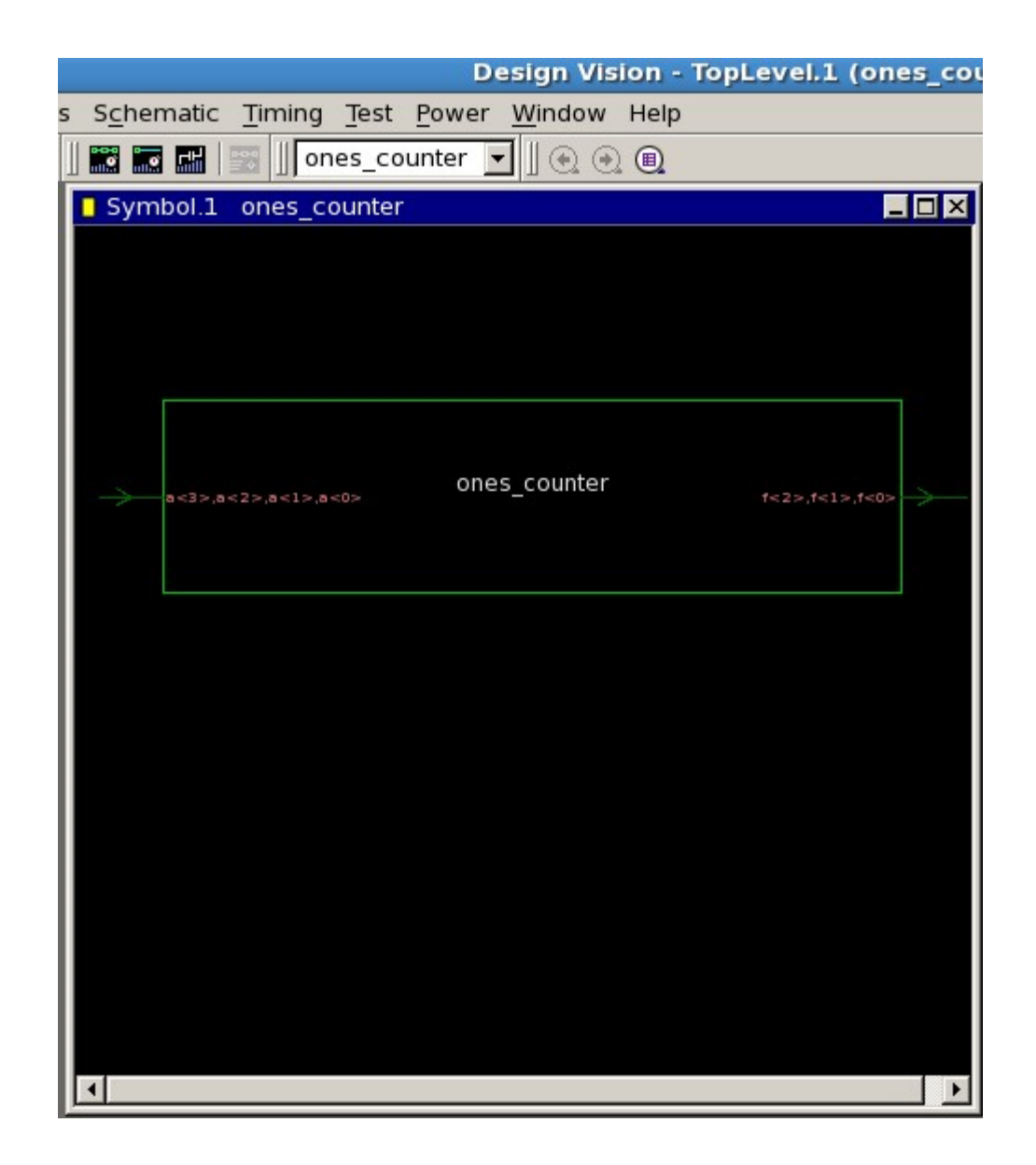

# Area and Power Constraints

Maximum area Dynamic and leakage power

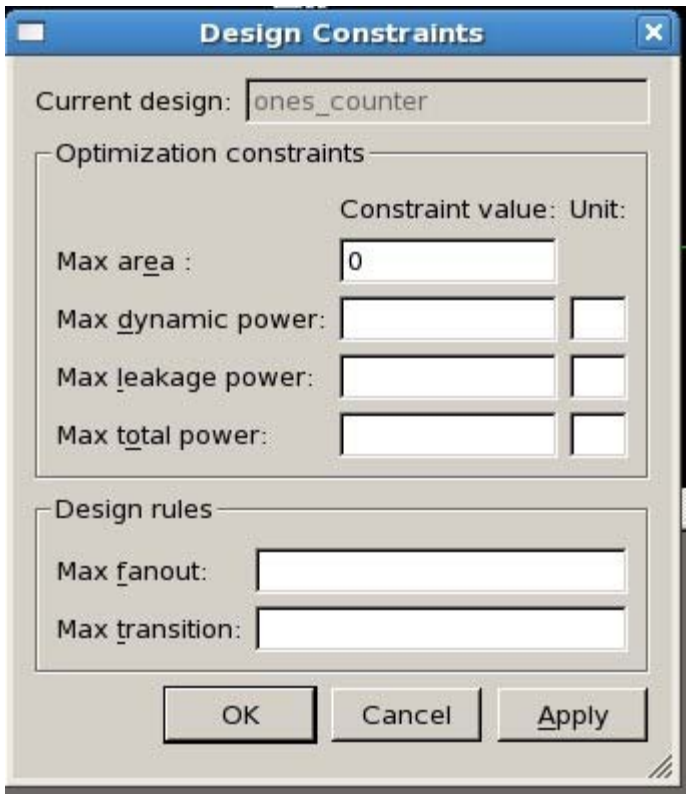

Attributes → Optimization constraints → Design constraints

# Operating Conditions

CommercialIndustrial Military

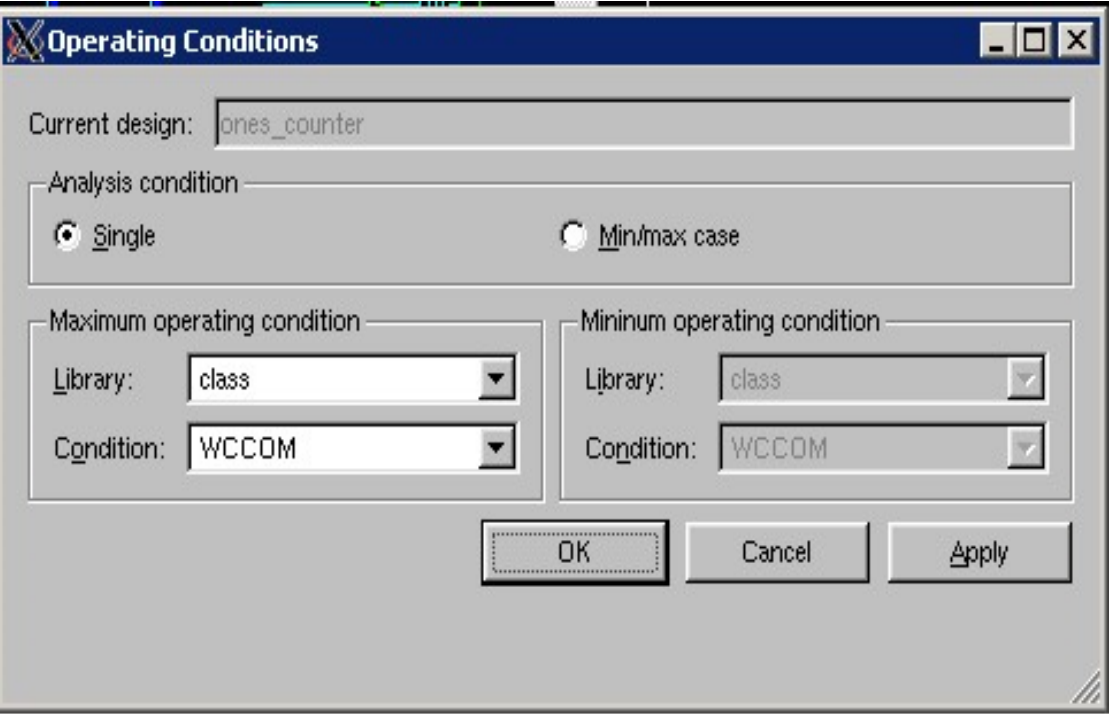

#### Attributes  $\rightarrow$  Operating Environment  $\rightarrow$  Operating Conditions

# Timing Constraints

Rise and Fall Delay times

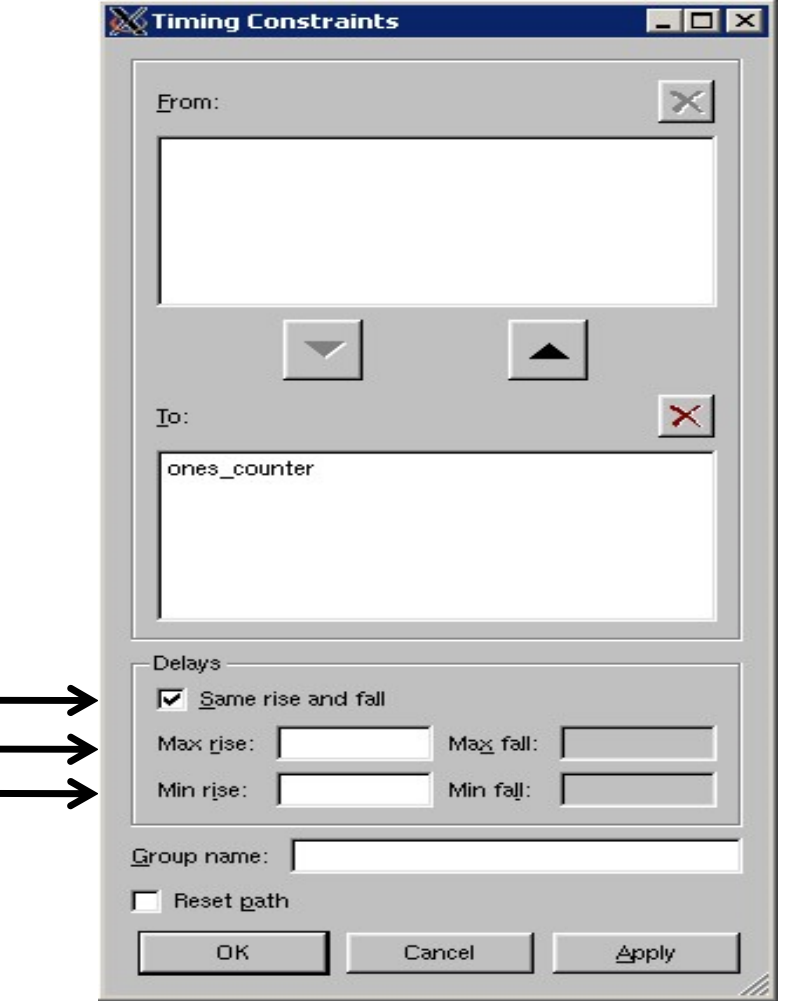

Attributes  $\rightarrow$  Optimization constraints  $\rightarrow$  Timing constraints

## Logic Synthesis and Optimization

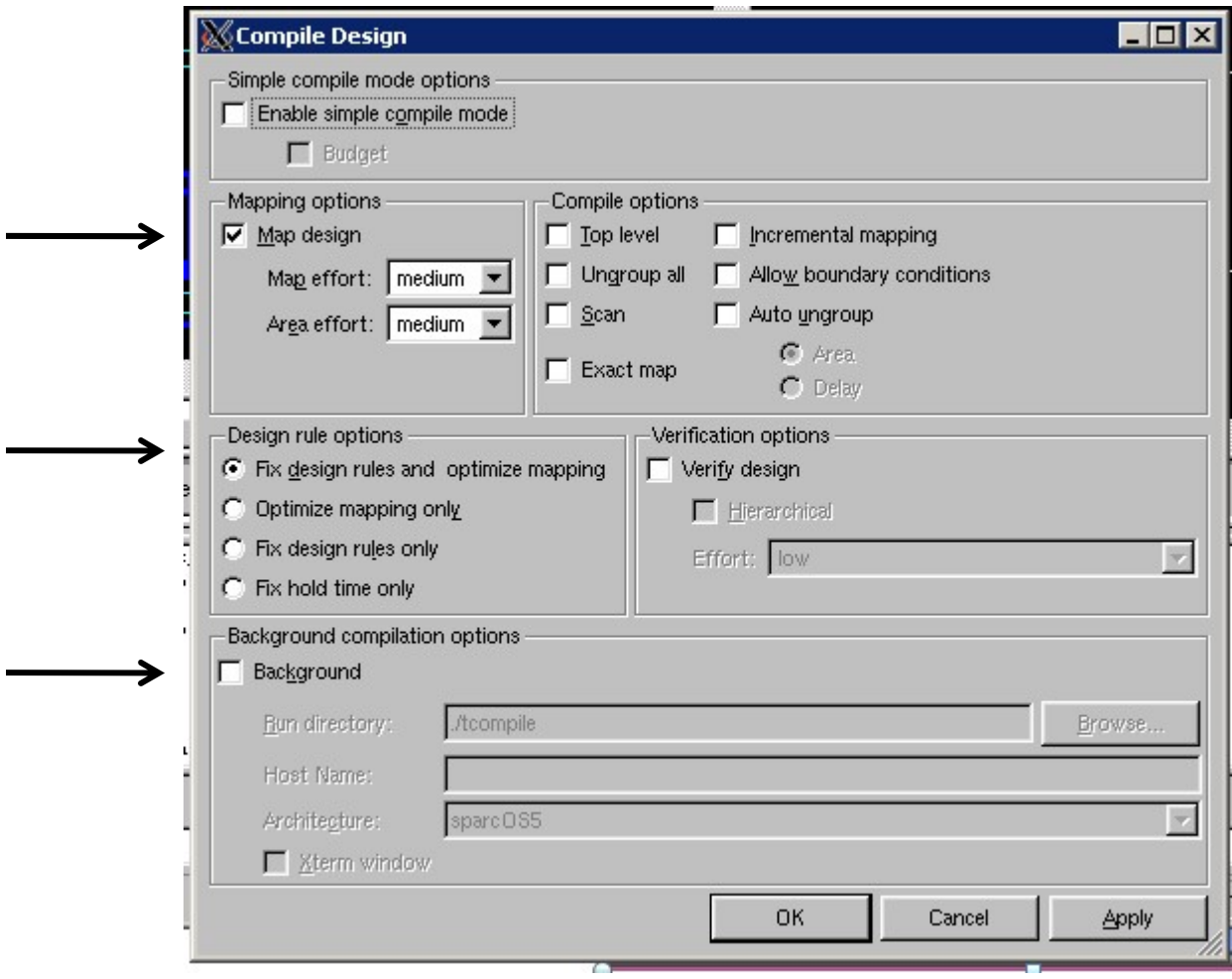

Tools → Design optimizations

### Synthesis Report

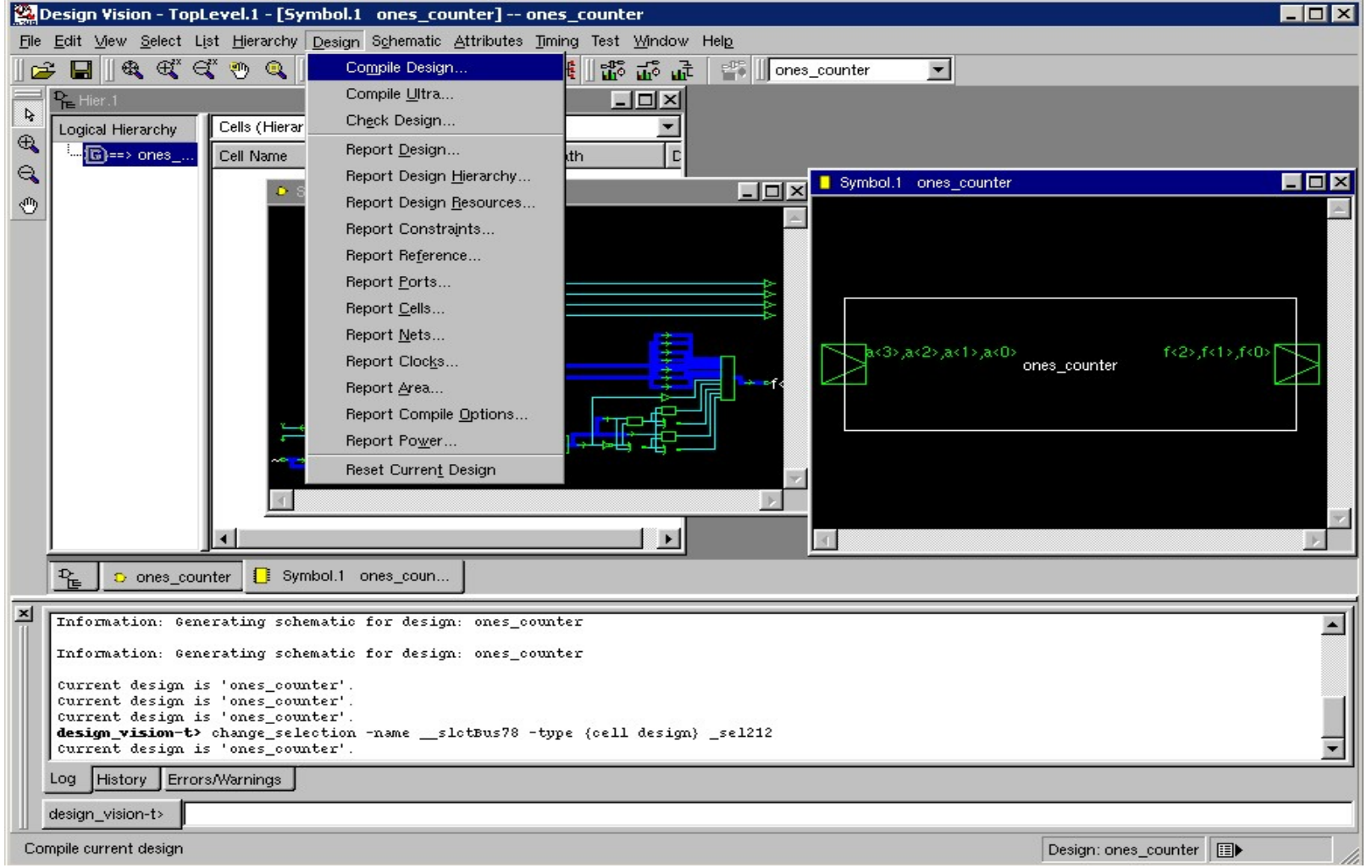

Analysis →Report